### Principles of Computer Science II Working with Data Sets

Ioannis Chatzigiannakis

Sapienza University of Rome

Lecture 15

# Analysis of Data

- ▶ Viewing and analyzing vast amounts of biological data in its unstructured entirety can be perplexing.
- ▶ It is easier to interpret data if it is organized into clusters that combine similar (i.e., related) data points.

Analyzing data from DNA microarray experiments (expression analysis – i.e., determining which genes are switched "on" or "off" under certain conditions of interest).

Building and understanding phylogenetic (evolutionary) trees based on genomic or other data.

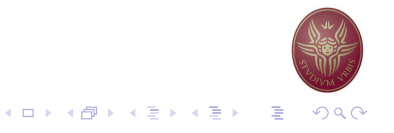

### Microarray Analysis

- ▶ What do newly sequenced genes do?
- ▶ Simply comparing new gene sequences to known DNA sequences often does not reveal the function of a new gene.
- ▶ For 40% of sequenced genes, functionality cannot be ascertained by comparing to sequences of other known genes.
- It is easier to interpret data if it is organized into clusters that combine similar (i.e., related) data points.

### Microarrays and expression analysis

- ▶ Microarrays measure activity (expression level) of genes under varying conditions and/or points in time.
- ▶ Expression level is estimated by measuring amount of mRNA for that particular gene:
	- $\blacktriangleright$  A gene is active if it is being transcribed.
	- ▶ More mRNA usually indicates more gene activity.

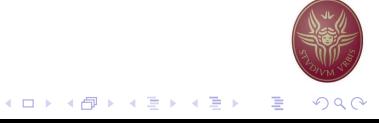

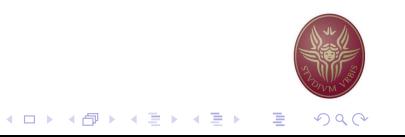

K ロ ▶ K 御 ▶ K 君 ▶ K 君 ▶ │ 君│ ◆ 9 9.0

# A Microarray Experiment

- ▶ Produce cDNA from mRNA (cDNA is more stable)
- ▶ Label cDNA with a fluorescent dye or biotin for detection
- ▶ Different color labels are available to compare many samples at once
- ▶ Wash cDNA over the microarray containing thousands of high density probes that hybridize to complementary strands in the sample and immobilize them on the surface.
- $\triangleright$  For biotin-labeled samples, stain with the biotin-specific fluorescently labeled antibody
- ▶ Read the microarray, using a laser or a high-resolution CCD
- $\blacktriangleright$  Illumination reveals transcribed/co-expressed genes

# A Microarray Experiment

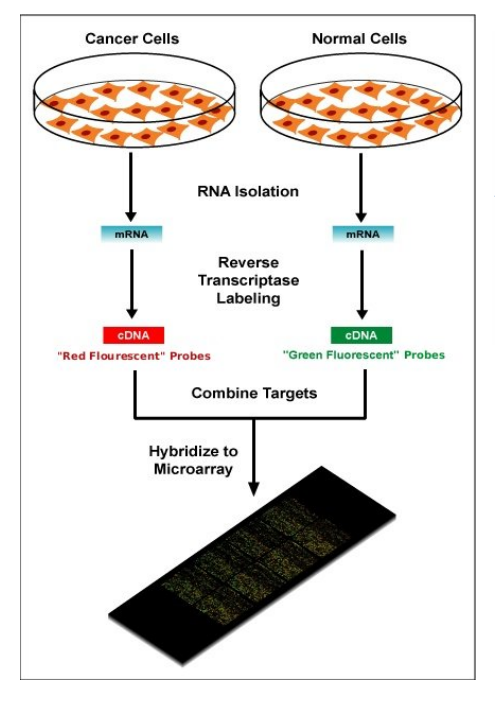

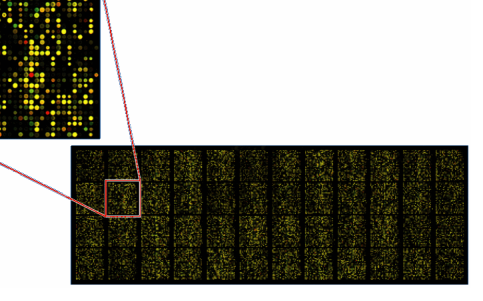

- ▶ Green: expressed only in control
- ▶ Red: expressed only in an experimental cell
- ▶ Yellow: equally expressed in both samples
- ▶ Black: NOT expressed in either control or sample

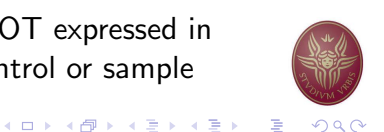

# A Microarray Experiment

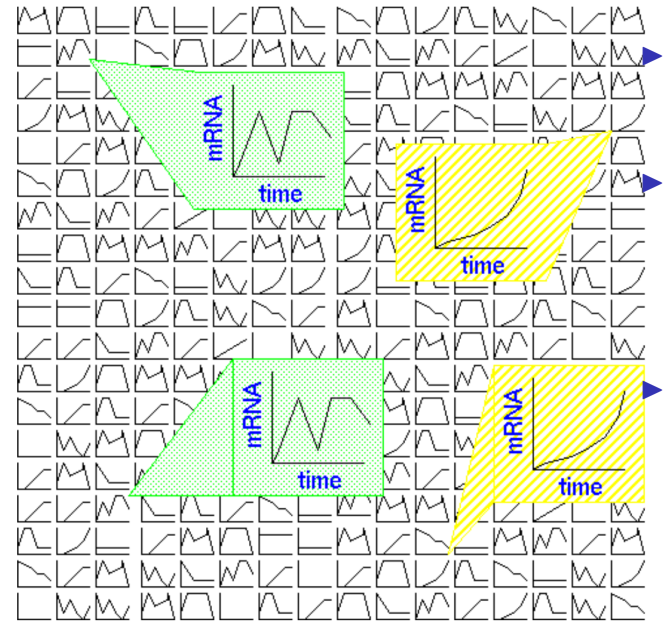

▶ Boxes: Gene's expression over time

K 御 K K 君 K K 君 K 上 ( ) 9 Q Q

 $\leftarrow$   $\Box$   $\rightarrow$ 

- Track sample over period of time: see how gene expression changes.
- Track two different samples under same conditions: see differences in gene expression.

 $\overline{a}$  ,  $\overline{a}$  ,  $\overline{a}$  ,  $\overline{a}$  ,  $\overline{a}$ 

 $QQQ$ 

# Microarray Data Transformation

- ▶ Microarray data are usually transformed into a (relative, normalized) intensity matrix
- $\triangleright$  Can also be represented as a bit matrix (log<sub>2</sub> of relative intensity)
- $\blacktriangleright$  The intensity matrix allows biologists to infer correlations between different genes (even if they are dissimilar) and to understand how genes functions might be related
- $\triangleright$  Care must be taken to normalize the data appropriately, e.g. different time points can come from different arrays.

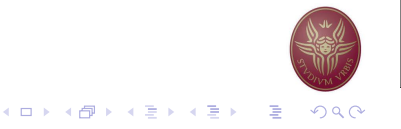

### Microarray Data Intensity Matrix

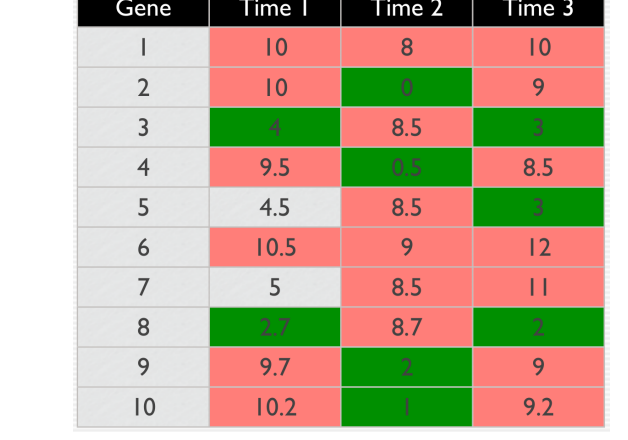

- ▶ Which genes are similar?
- $\blacktriangleright$  What defines co-expression?
- ▶ How to measure the distance/similarity?

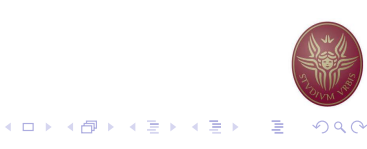

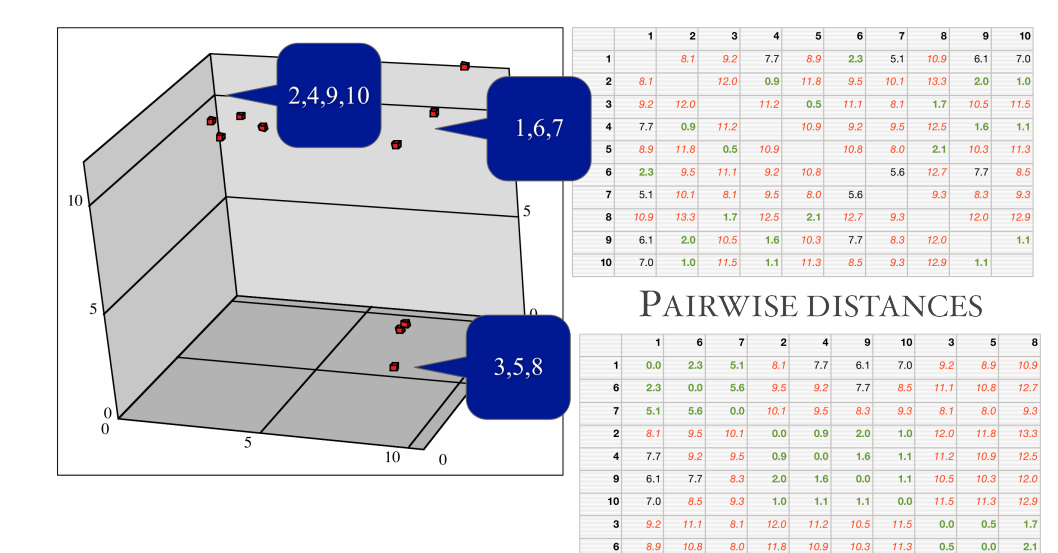

8 10.9 12.7 9.3 13.3 12.5 12.0 12.9 1.7 2.1 0.0 **REARRANGED DISTANCES** 

# Euclidean Distance in D-dimensions

 $D(x, y) = \sqrt{\sum_{i=1}^{d}$ d  $i=1$  $(x_i - y_i)^2$ 

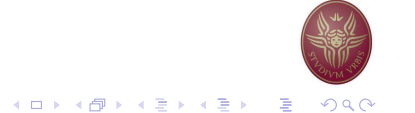

# Finding Similar Genes The Clustering Problem

- ▶ Motivation: Find patterns in a sea of data
- $\blacktriangleright$  Input
	- ▶ A (large) number of datapoints: N
	- A measure of distance between any two data points  $d_{ii}$
- ▶ Output
	- $\triangleright$  Groupings (clustering) of the elements into K (the number can be user-specified or automatically determined) 'similarity' classes
	- ▶ Sometimes there is also an objective measure that the obtained clustering seeks to minimize.

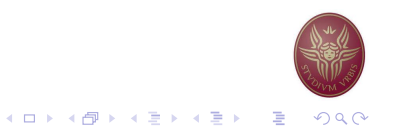

# Clustering Principles

- $\blacktriangleright$  Homogeneity elements of the same cluster are maximally close to each other.
- $\triangleright$  Separation elements in separate clusters are maximally far apart from each other.
- $\triangleright$  One is actually implied by the other (in many cases).
- $\blacktriangleright$  Generally it is a hard problem.
	- ▶ Clustering in 2 dimensions looks easy
	- ▶ Clustering small amounts of data looks easy
	- $\blacktriangleright$  High-dimensional spaces look different Almost all pairs of points are at about the same distance

 $\leftarrow$   $\Box$ 

# Some Examples

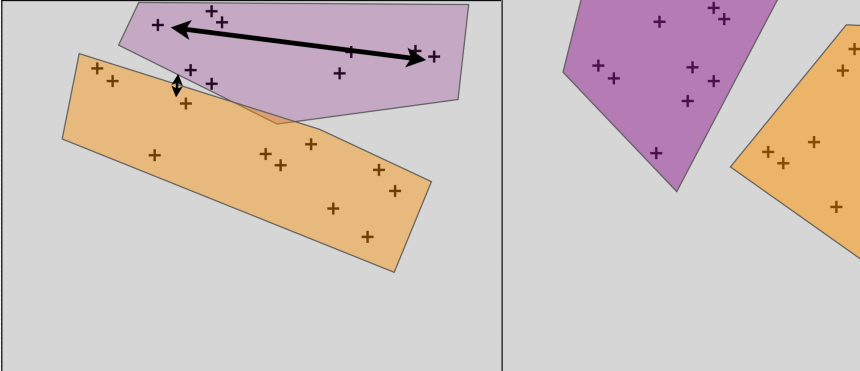

- ▶ Both principles are violated
- ▶ Points in the same cluster are far apart
- ▶ Points in different cluster are close
- ▶ More reasonable assignment.
- $\blacktriangleright$  We need to use an objective function to optimize cluster assignment.

K ロ K K ④ K K ミ K K ミ K → C 및 → K Q Q Q

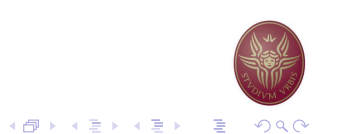

### Intra/Inter Cluster Distances

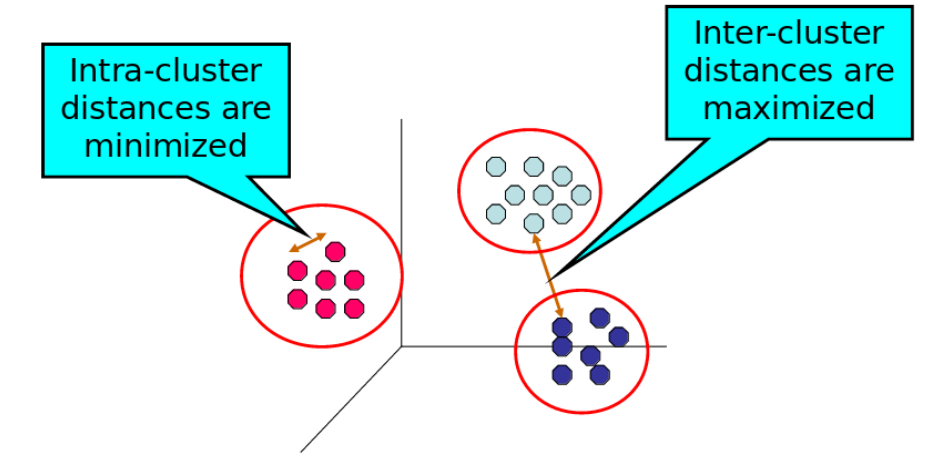

- ▶ Suitably select distance metric.
- Maximize Inter-cluster distances
- Minimize Intra-cluster distances

# Distance Measures

- ▶ Each clustering problem is based on some kind of "distance" between points.
- ▶ Two major classes of distance measure:
	- 1. Euclidean
	- 2. Non-Euclidean
- ▶ A Euclideanspace has some number of real-valued dimensions.
	- ▶ There is a notion of "average" of two points.
	- ▶ A Euclidean distance is based on the locations of points in such a space.
- ▶ A Non-Euclidean distance is based on properties of points, but not their "location" in a space.

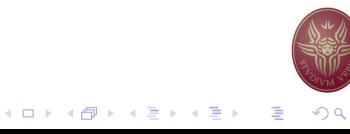

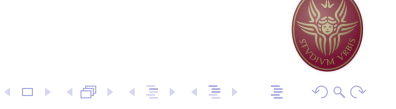

#### Axioms of a Distance Measure

 $d$  is a distance measure if it is a function from pairs of points to real numbers such that:

- 1.  $d(x, y) > 0$
- 2.  $d(x, y) = 0$  iff  $x = y$
- 3.  $d(x, y) = d(y, x)$
- 4.  $d(x, y) < d(x, z) + d(z, y)$  (triangle inequality)

# Some Euclidean Distances

 $L_2$  norm:  $d(x, y)$  = square root of the sum of the squares of the differences between x and y in each dimension. The most common notion of "distance".

 $L_1$  norm: sum of the differences in each dimension. Manhattan distance  $=$  distance if you had to travel along coordinates only.

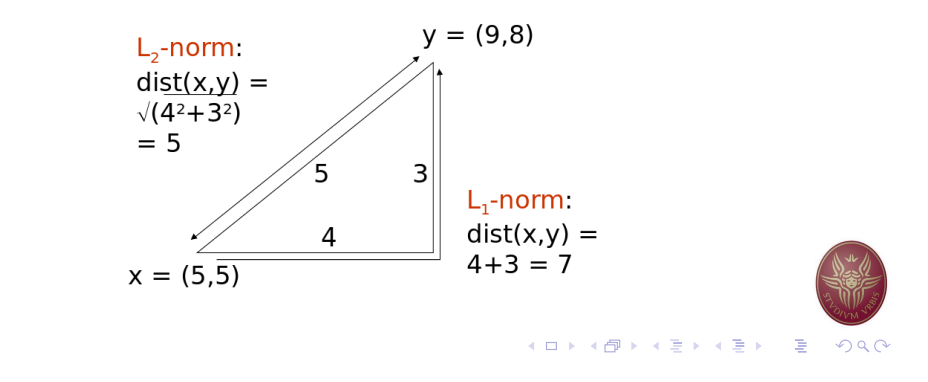

#### Some Non-Euclidean Distances

Jaccard distance for sets  $= 1$  minus ratio of sizes of intersection and union.

Cosine distance  $=$  angle between vectors from the origin to the points in question.

Edit distance  $=$  number of inserts and deletes to change one string into another.

# Jaccard Distance for Sets

Example:  $p_1 = 10111$ ;  $p_2 = 10011$ . Size of intersection  $= 3$ ; size of union  $= 4$ , Jaccard similarity (not distance) =  $\frac{3}{4}$ .  $d(x, y) = 1-(\text{Jaccard similarity}) = \frac{1}{4}.$ 

Why JD is a distance measure?

- 1.  $d(x, x) = 0$  because  $x \cap x = x \cup x$
- 2.  $d(x, y) = d(y, x)$  because union and intersection are symmetric
- 3.  $d(x, y) \ge 0$  because  $|x \cap y| \le |x \cup y|$
- 4.  $d(x, y) < d(x, z) + d(z, y)$  more difficult...  $\left(1 - \frac{|x \cap z|}{|x \cup z|}\right)$ |x∪z|  $+ (1 - \frac{|y \cap z|}{|y \cup z|})$ |y∪z|  $\left(\sum_{y}^{y}\right)^{2}\geq1-\frac{|x\cap y|}{|x\cup y|}$ |x∪y|

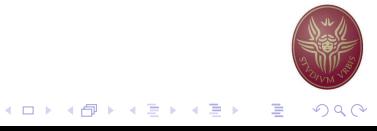

 $\equiv$ 

 $QQC$ 

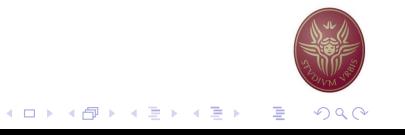

## Edit Distance

The edit distance of two strings is the number of inserts and deletes of characters needed to turn one into the other. Equivalently:

$$
d(x, y) = |x| + |y| - 2|LCS(x, y)|
$$

 $LCS =$  longest common subsequence  $=$  any longest string obtained both by deleting from x and deleting from y.

#### Example

- $\blacktriangleright$  x = abcde ; y = bcduve.
- $\triangleright$  Turn x into y by deleting a, then inserting u and v after d. Edit distance  $=$  3.
- $\triangleright$  Or, LCS(x,y) = bcde.
- **▶ Note:**  $|x| + |y| 2|LCS(x, y)| = 5 + 6 2 \times 4 = 3 =$  edit dist

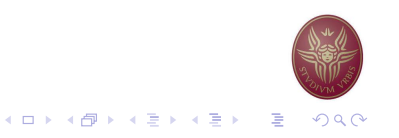

# Hierarchical Clustering

- ▶ Produces a set of nested clusters organized as a hierarchical tree
- $\triangleright$  Can be visualized as a dendrogram A tree like diagram that records the sequences of merges or splits

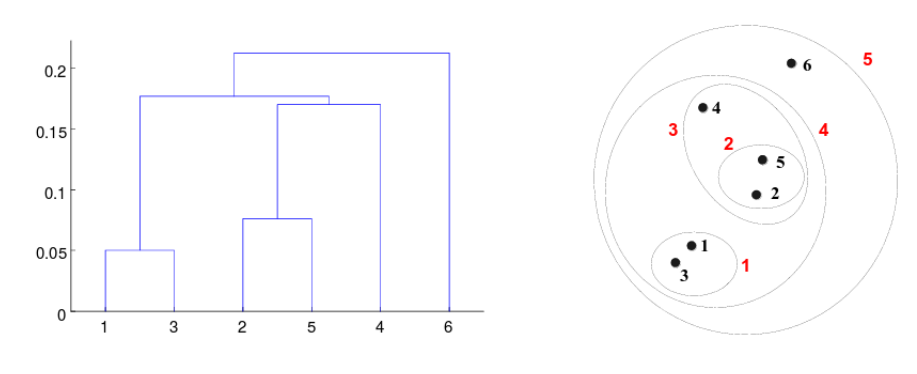

# Why Edit Distance is a Distance Measure?

- 1.  $d(x, x) = 0$  because 0 edits suffice.
- 2.  $d(x, y) = d(y, x)$  because insert/delete are inverses of each other
- 3.  $d(x, y) > 0$  no notion of negative edits
- 4.  $d(x, y) < d(x, z) + d(z, y)$  Triangle inequality:

changing  $\times$  to z and then to y is one way to change  $\times$  to y.

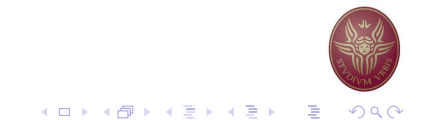

# Agglomerative Hierarchical Clustering

- $\blacktriangleright$  Initially, each point is a cluster
- ▶ Repeatedly combine the two "nearest" clusters into one

Compute the proximity matrix

Let each data point be a cluster Repeat

Merge the two closest clusters Update the proximity matrix Until only a single cluster remains

- $\triangleright$  Key operation is the computation of the proximity of two clusters
- $\triangleright$  Different approaches to defining the distance between clusters distinguish the different algorithms

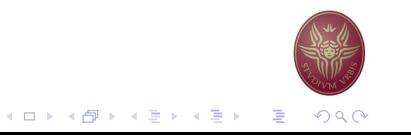

イロト イ部 トイ君 トイ君 トッ君

#### How to define Inter-cluster similarity?

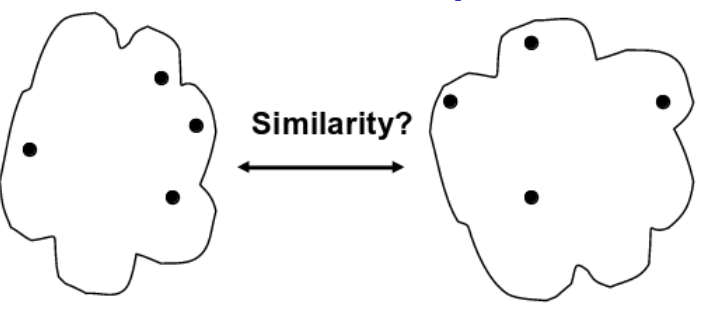

- $\triangleright$  Minimum based on the two most similar (closest) points in the different clusters
- $\triangleright$  Maximum based on the two least similar (most distant) points in the different clusters
- ▶ Group Average

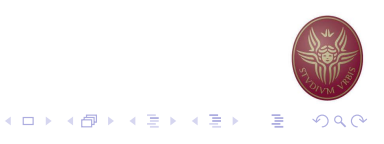

# Minimum – Example

Minimum – based on the two most similar (closest) points in the different clusters

# Minimum – Example

Minimum – based on the two most similar (closest) points in the different clusters

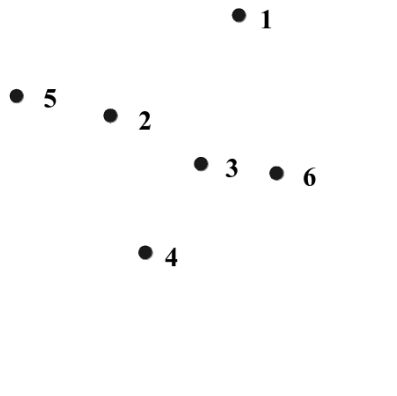

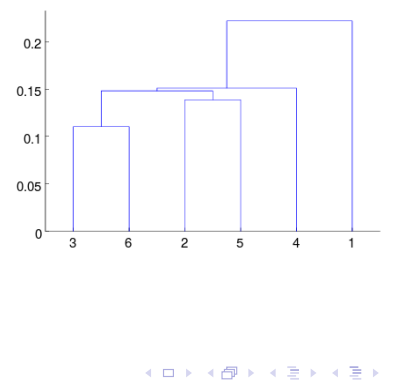

### Minimum – Example

Minimum – based on the two most similar (closest) points in the different clusters

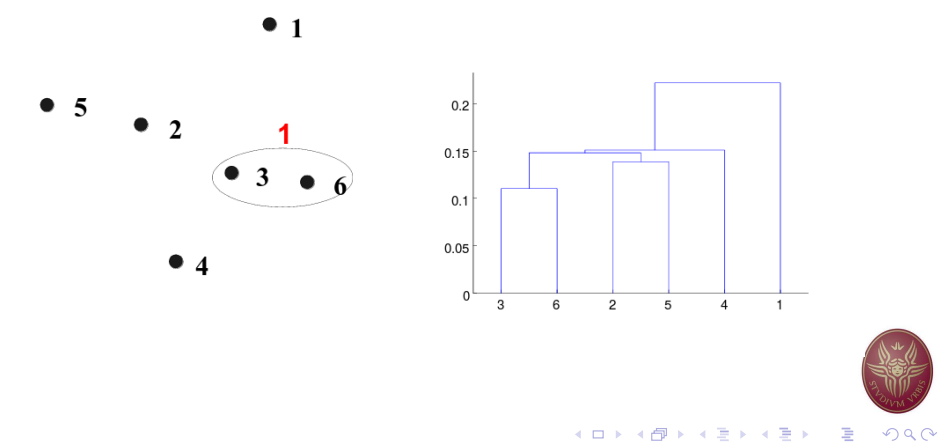

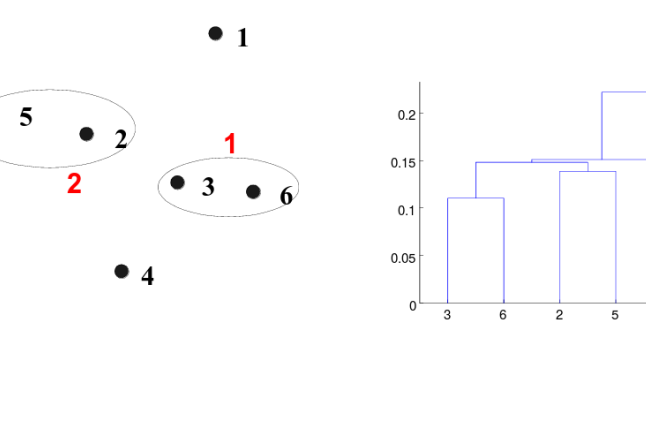

メロトメ 御 トメ 君 トメ 君 ト  $\Rightarrow$  $QQ$ 

 $PQQ$ 

活

# Minimum – Example

Minimum – based on the two most similar (closest) points in the different clusters

# Minimum – Example

 $\bullet$  5

Minimum – based on the two most similar (closest) points in the different clusters

 $\bullet$  1

6

 $\overline{\mathbf{3}}$ 

 $• 4$  $\overline{\mathbf{A}}$ 

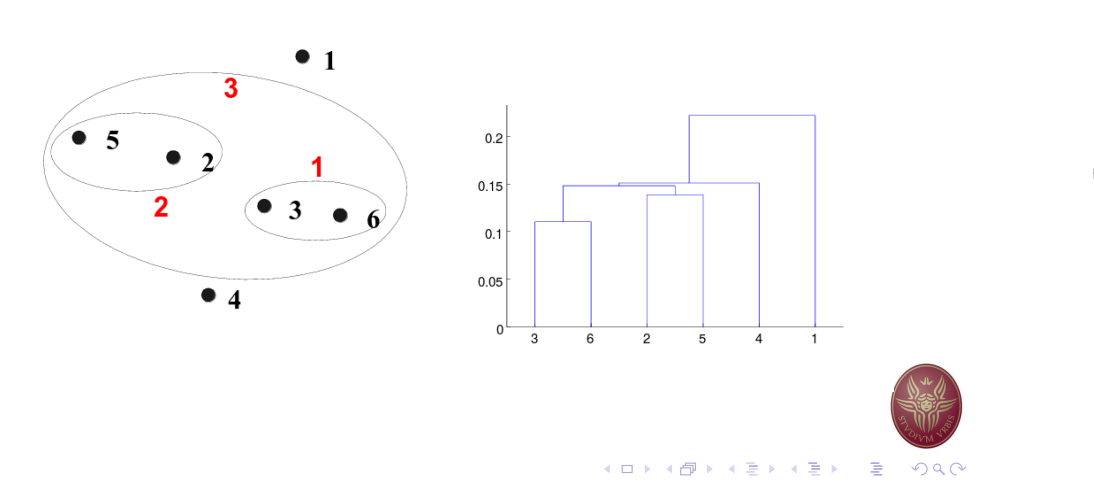

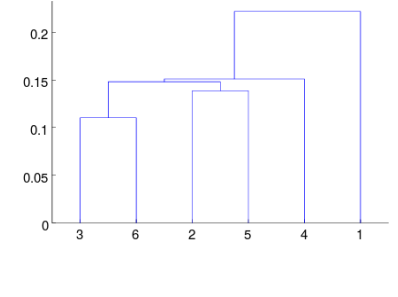

 $OQ$ 

活

Minimum – Example

Minimum – based on the two most similar (closest) points in the different clusters

# Minimum – Strength

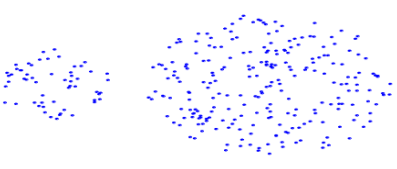

**Original Points** 

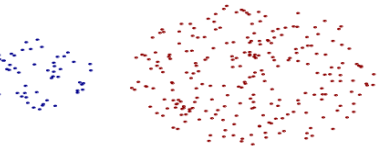

す口 トメ部 トメ 君 トメ 君 ト

**Two Clusters** 

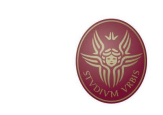

F  $\bullet$   $\overline{1}$ 3  $\bullet$  5  $0.2$  $0.15$  $0.1$  $0.05$  $\bullet$  4  $\overline{\mathbf{4}}$  $\mathbf 0$ 

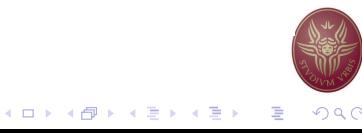

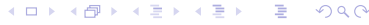

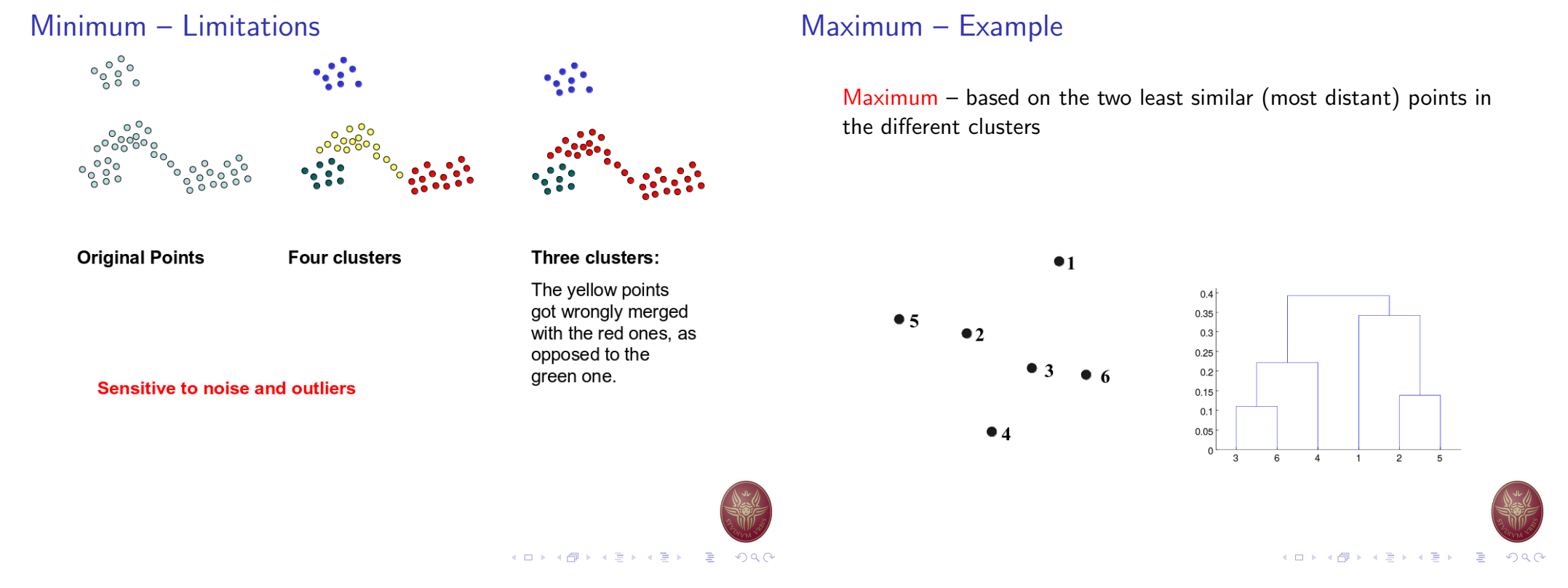

#### Maximum – Example

Maximum – based on the two least similar (most distant) points in the different clusters

# Maximum – Example

Maximum – based on the two least similar (most distant) points in the different clusters

 $•<sub>1</sub>$ 

 $\bullet$  4

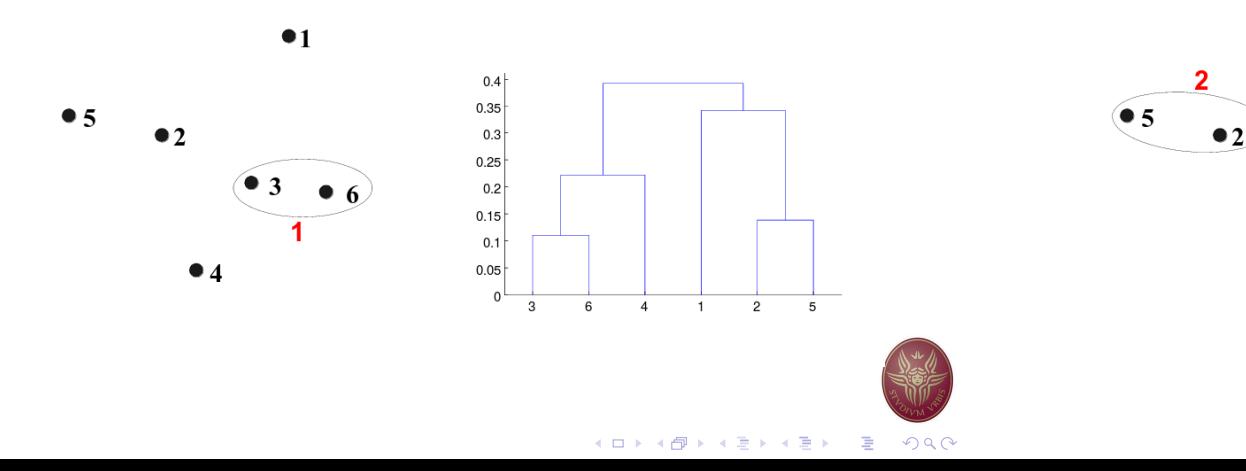

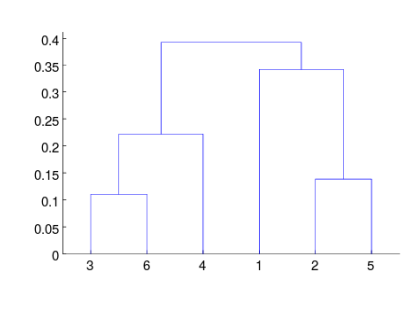

メロトメ 御 メメ きんメ 差 トッ 差  $QQQ$ 

### Maximum – Example

Maximum – based on the two least similar (most distant) points in the different clusters

# Maximum – Example

Maximum – based on the two least similar (most distant) points in the different clusters

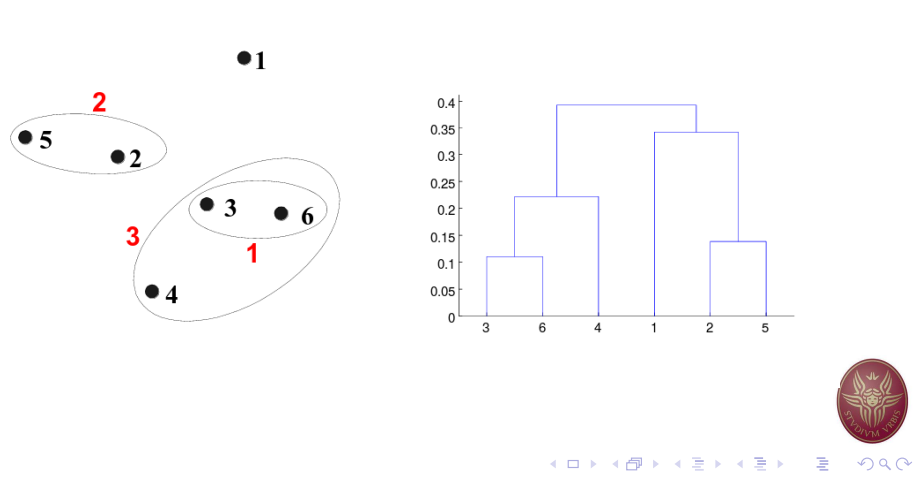

# Maximum – Example

Maximum – based on the two least similar (most distant) points in the different clusters

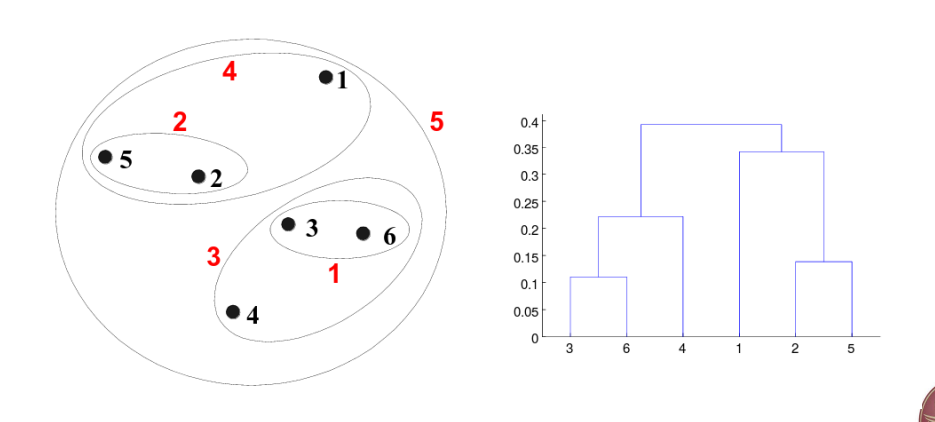

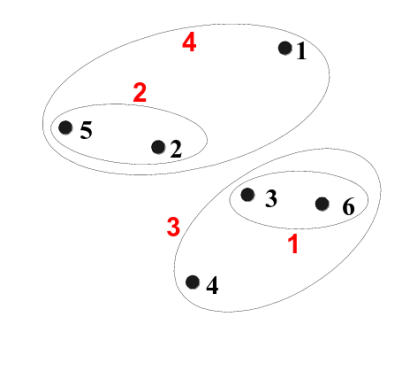

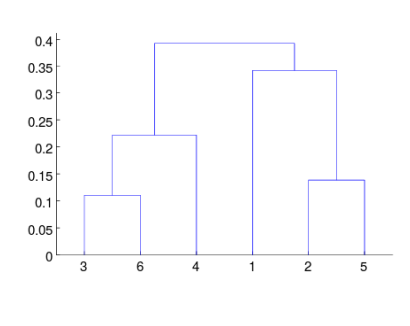

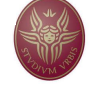

 $QQQ$ (ロ) (個) (差) (差) 造

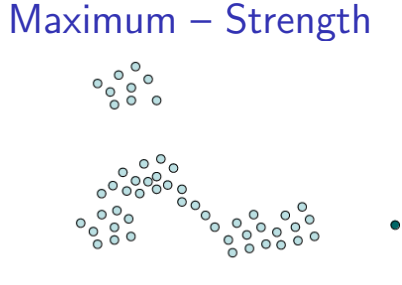

**Original Points** 

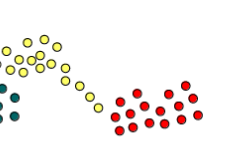

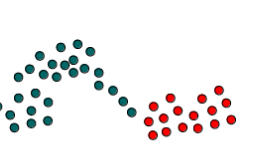

Three clusters:

The yellow points get now merged with the green one.

#### Less susceptible respect to noise and outliers

**Four clusters** 

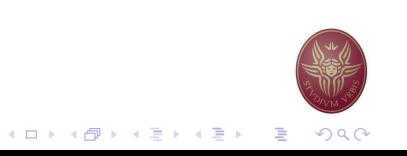

### Maximum – Limitations K-means Algorithm

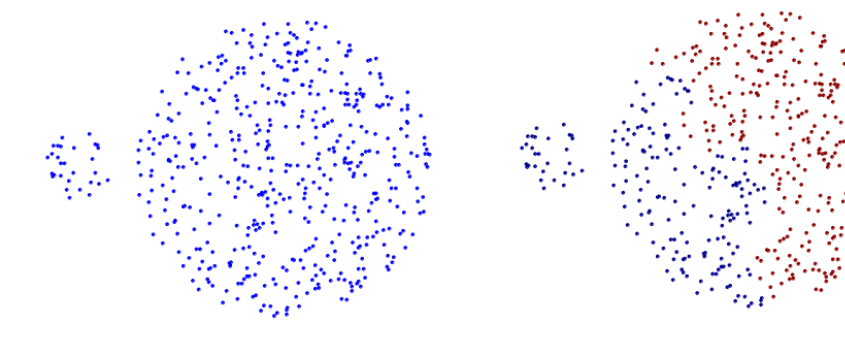

 $\triangleright$  Start by picking k, the number of clusters

as far away as possible from the previous points

 $\blacktriangleright$  Initialize clusters by picking one point per cluster

Example: Pick one point at random, then  $k - 1$  other points, each

**Original Points** 

Cluster Initialization

**Two Clusters** 

- ▶ Developed and published in Applied Statistics by Hartigan and Wong, 1979.
- $\blacktriangleright$  Many variations have been proposed since then.
- $\blacktriangleright$  Standard/core function of R, Python, Matlab, ...
- ▶ Assumes Euclidean space/distance

The aim of the K-means algorithm is to divide  $M$  points in  $N$ dimensions into  $k$  clusters so that the within-cluster sum of squares is minimized.

$$
\min_{C_1,\dots,C_K} \sum_{k=1}^k \frac{1}{|C_k|} \sum_{i,j' \in C_k} \sum_{j=1}^p (x_{ij} - x_{i'j})^2
$$

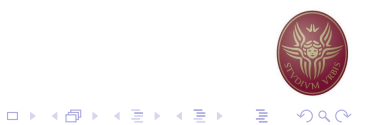

# Populating Clusters

- 1. For each point, place it in the cluster whose current centroid it is nearest
- 2. After all points are assigned, update the locations of centroids of the  $k$  clusters
- 3. Reassign all points to their closest centroid
	- ▶ Sometimes moves points between clusters
- 4. Repeat 2 and 3 until convergence

Convergence: Points do not move between clusters and centroids stabilize

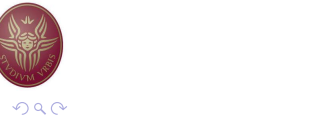

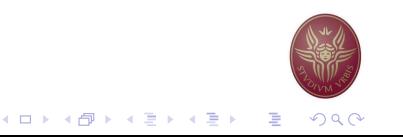

 $\mathbf{A} \equiv \mathbf{A} \times \mathbf{A} \equiv \mathbf{A}$ 

 $\Rightarrow$ 

 $OQ$ 

A Simple Example **A** Simple Example

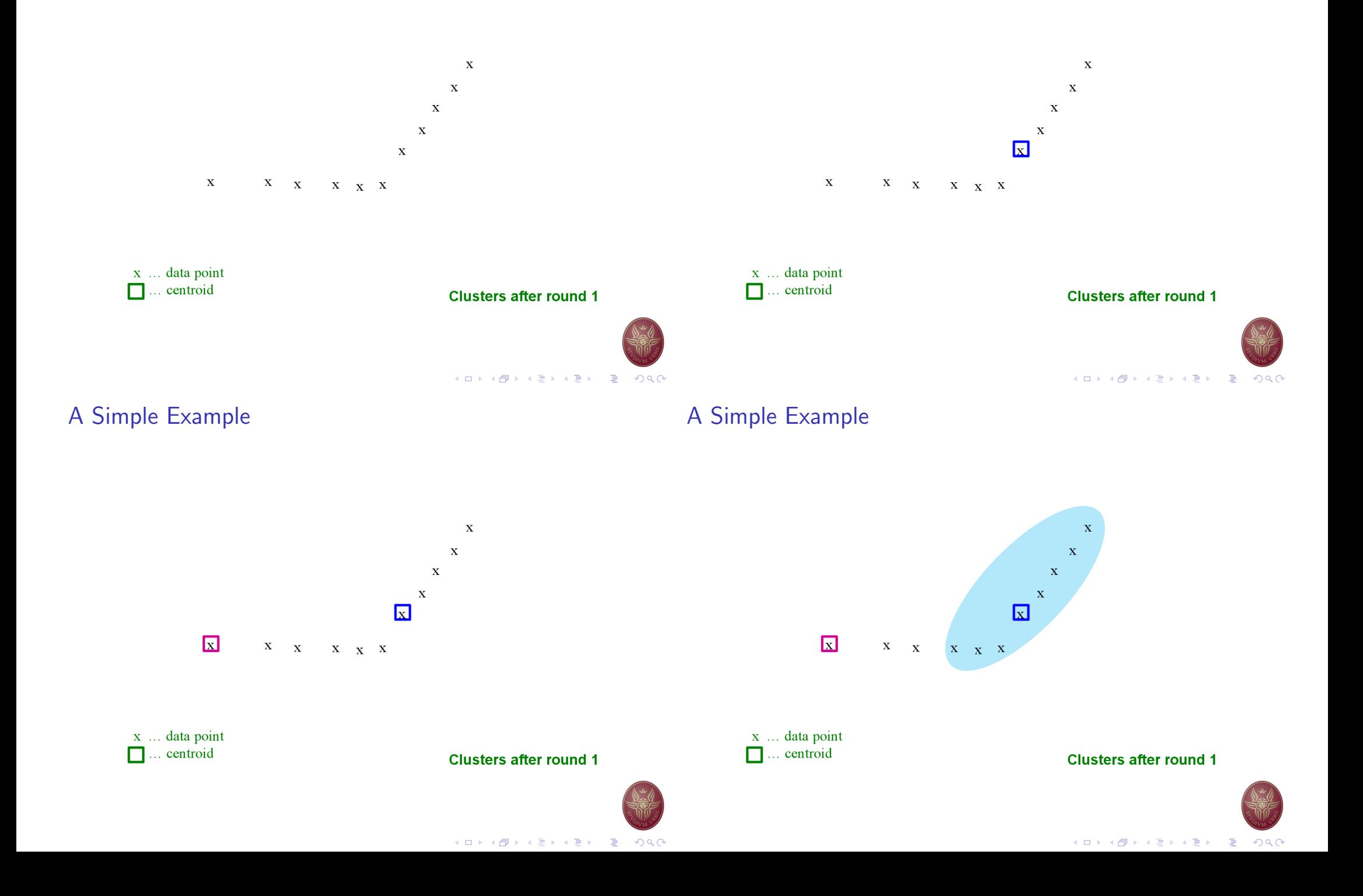

A Simple Example **A** Simple Example

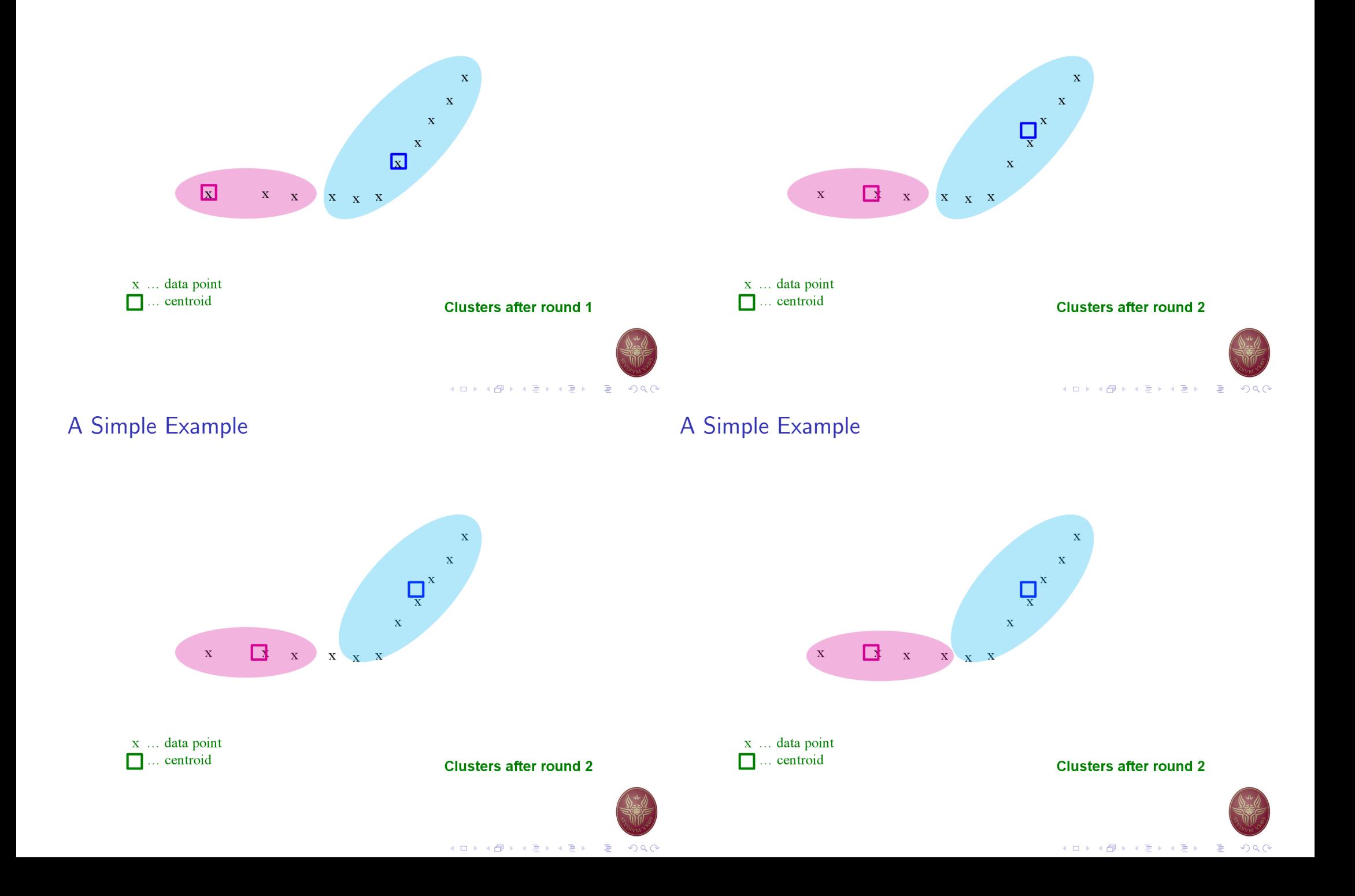

# A Simple Example **A Simple Example**

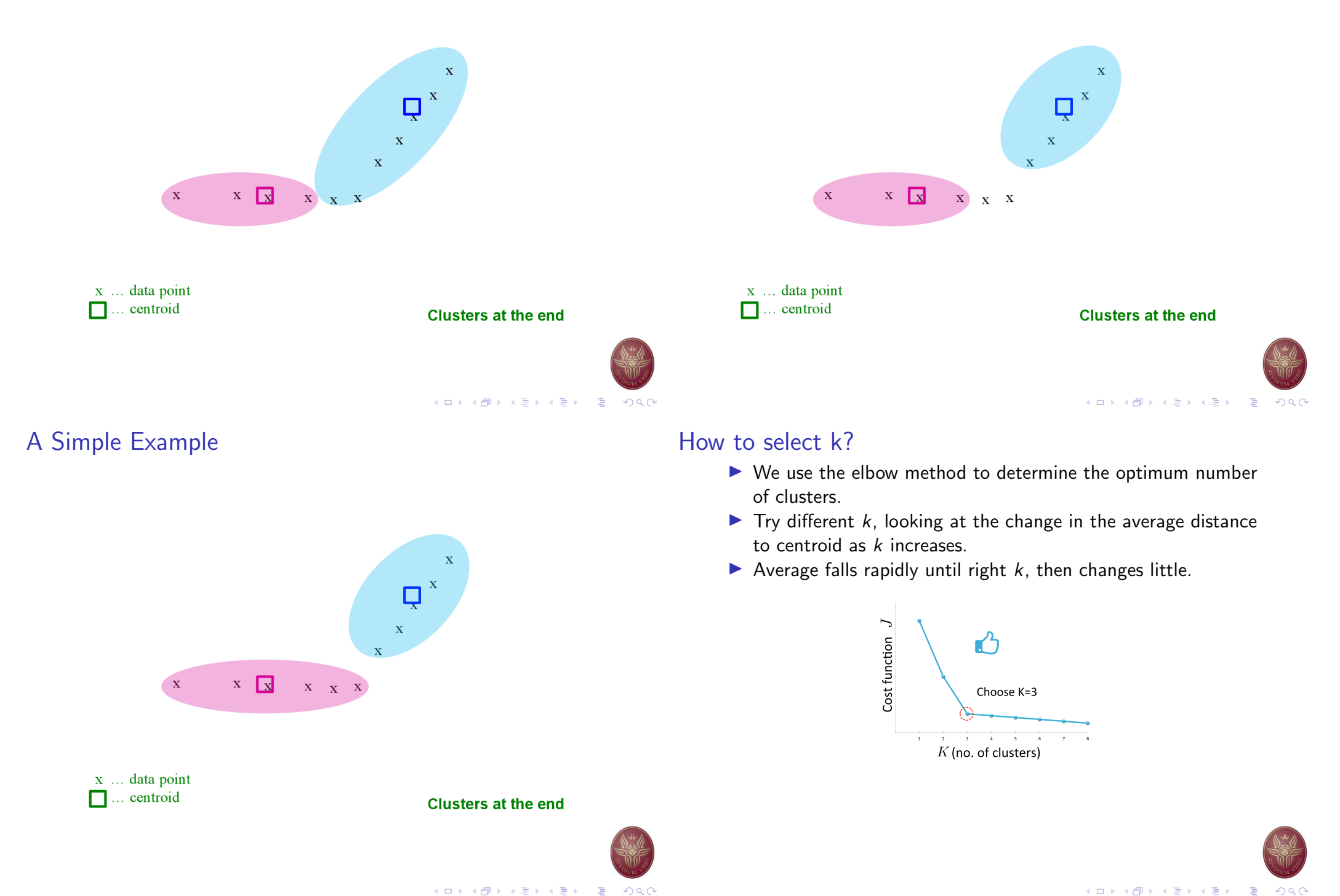

# Selection of  $k -$ an example Selection of  $k -$ an example

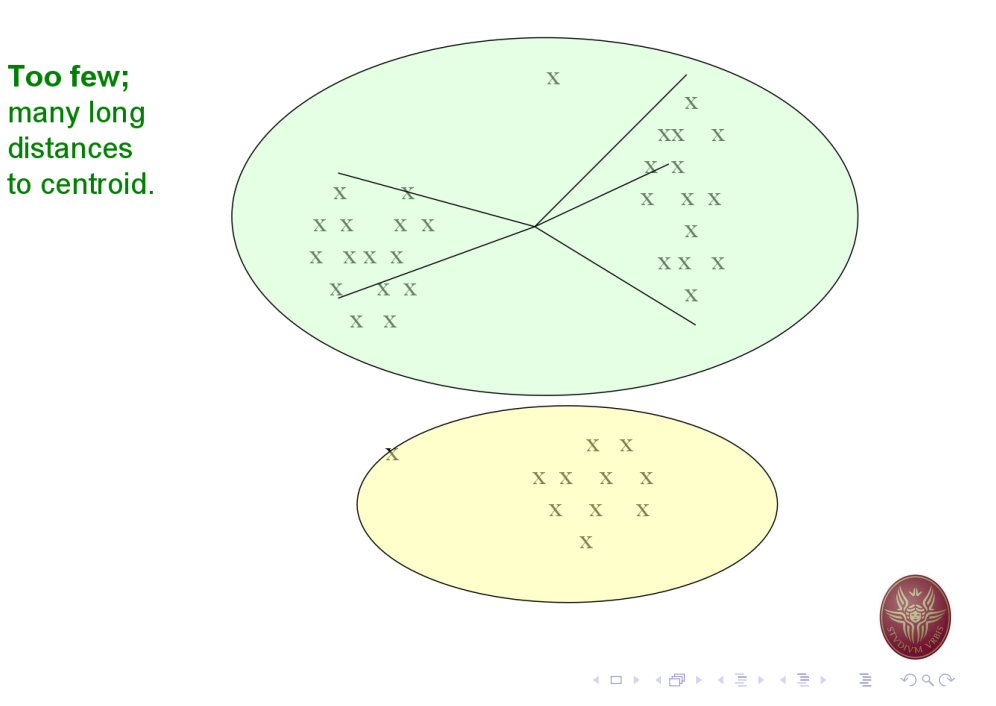

# Selection of  $k -$ an example Loading the Iris dataset

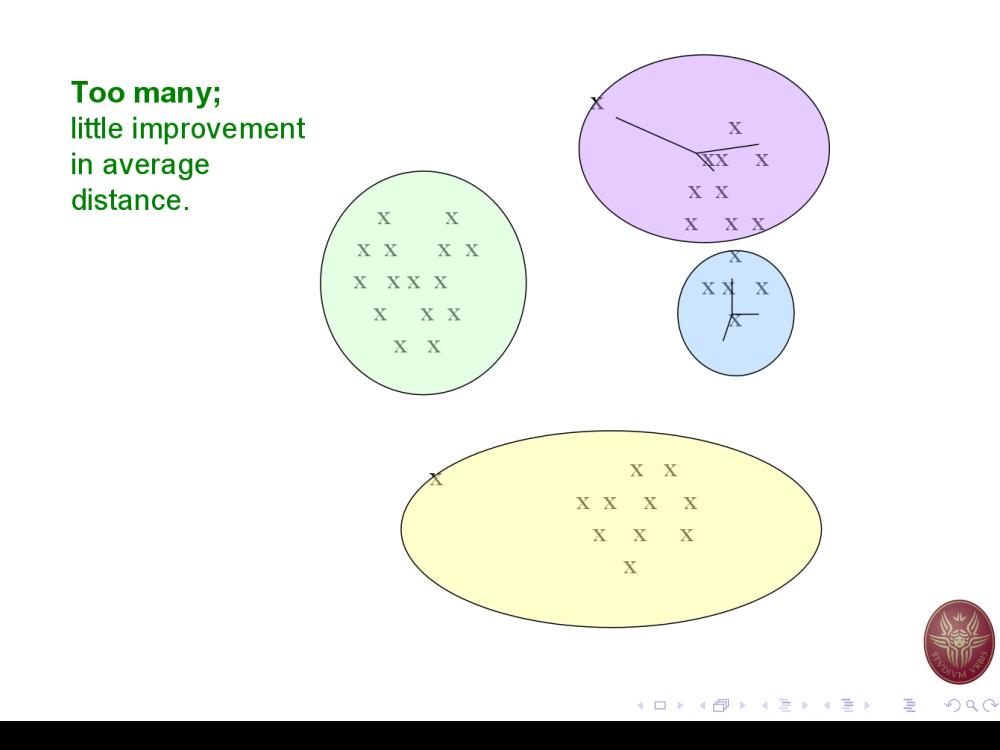

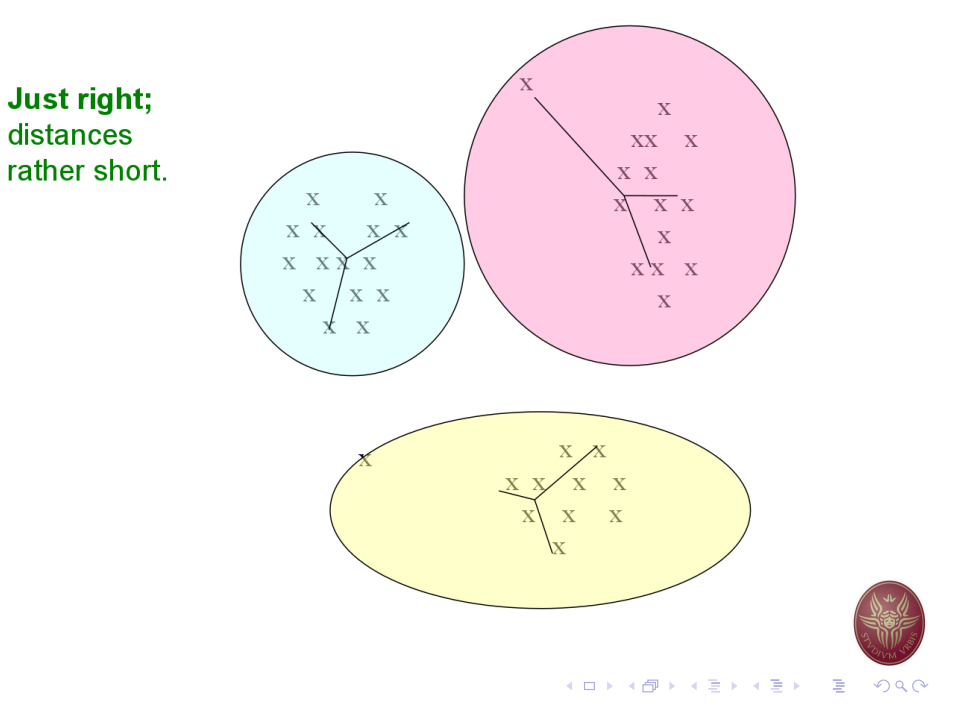

#### import pandas as pd

```
data = pd.read_csv('iris.csv',names=['slength', 'swidth',
                         'plength', 'pwidth', 'name'])
```
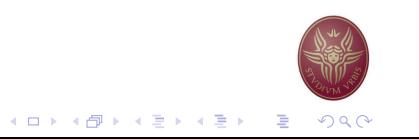

#### One-dimensional clustering

values = data[['slength']]

from sklearn.cluster import KMeans kmeans = KMeans(n\_clusters=3, init='random')

kmeans.fit(values)

centroids = model.cluster\_centers\_

 $c =$  kmeans.predict(values)

# Two-dimensional clustering

 $kmeans = KMeans(n_clusters=3, init='random')$ values = data[['slength', 'swidth']] kmeans.fit(values) labels = kmeans.predict(values) values["clusters"] = labels

#### import matplotlib.pyplot as plt

for  $k$  in range $(0,3)$ :

plt.scatter(values[values.clusters==k][['slength']], values[values.clusters==k][['swidth']])

plt.show()

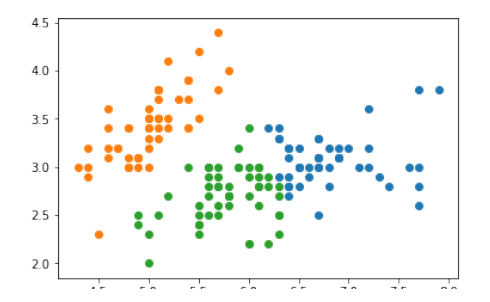

(ロ) (個) (差) (差) G.

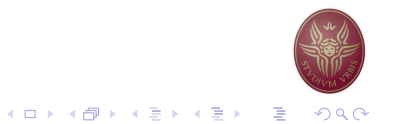

#### Examining the number of clusters

```
sd = \{\}for k in range(1,20):
    modelk = KMeans(n_clusters=k)modelk.fit(values)
    sd[k] = modelk.inertia
```

```
plt.figure()
plt.plot(list(sd.keys()), list(sd.values()))
plt.xlabel("Number of clusters")
plt.ylabel("Cost function")
plt.show()
```
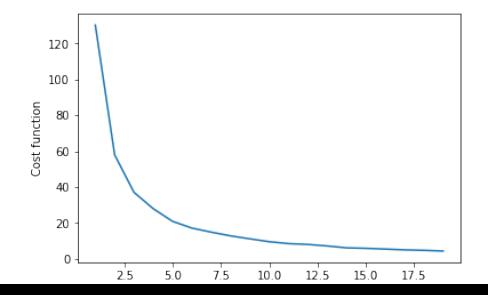

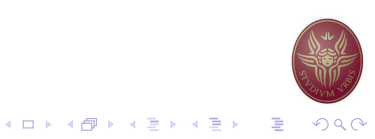